## **Adobe Photoshop 2020 With Serial Key [Win/Mac] {{ New! }} 2023**

Installing Adobe Photoshop is relatively easy and can be done in a few simple steps. First, go to Adobe's website and select the version of Photoshop that you want to install. Once you have the download, open the file and follow the on-screen instructions. Once the installation is complete, you need to crack Adobe Photoshop. To do this, you need to download a crack for the version of Photoshop you want to use. Once you have the crack, open the file and follow the instructions to apply the crack. After the crack is applied, you can start using Adobe Photoshop. Be sure to back up your files since cracking software can be risky. With these simple steps, you can install and crack Adobe Photoshop.

## **[Download](http://lehmanbrotherbankruptcy.com/alcazaba/mcginnity/cathy.creditexpert/dftd/?ZG93bmxvYWR8cVkzT1cxM2MzeDhNVFkzTVRjNU56Y3lOM3g4TWpVNU1IeDhLRTBwSUZkdmNtUndjbVZ6Y3lCYldFMU1VbEJESUZZeUlGQkVSbDA.microscopes=QWRvYmUgUGhvdG9zaG9wIDIwMjAQWR)**

And if you know that someone at Adobe is a bit pushy, you might as well ignore their messages. If you're slow in responding, they'll start sending messages to your bosses, conduct research, or even reach out to other people in your company in an attempt to unload your software. Camera RAW processing is a powerful feature that's going to get even better with Lightroom 5, like adding the easy, non-destructive controllable Levels adjustment layer. A big advantage of Lightroom compared to Photoshop is that you can do the same thing with the adjustment layer, as well. Before getting into a rave-review of Lightroom 5, I have to express my outrage with the interface update. In almost every way I thought the interface was just fine. I thought the Control panel was a nice touch, and grouping items on the left side seemed better than the previous version. I really did. However, many of the items on the left side appear to have vanished. Everything that was previously under Save, Print, Collections, Catalog is no longer there. This doesn't bother me because I'm sure that it's in the Area panel, also known as the main menu, which is in the upper right corner. Now, login to Lightroom 5 though the new UI, and you'll notice that some of the items under the new interface are actually invisible items that don't appear when you add them to the side panel. In order to fix this, you'd have to right-click on one of the missing icons, say "New Collection" and then click in the add area for the new collection. The problem still exists, though. It seems as if the move to this side panel was half-baked.

## **Download Adobe Photoshop 2020With License Code x32/64 {{ lAtest release }} 2022**

The following software and codecs are essential to have on your computer:

- Adobe Photoshop
- Adobe Lightroom 3, 6 or CC
- WINE
- WavPack for audio editing
- MP3 encoder & decoders
- ACID Pro
- Foobar2000
- FFmpeg
- Audacity
- Layer Acceleration for Adobe Photoshop
- Capture One RAW converter

Another important point to consider when purchasing a computer is the type of video card. If you are planning to do a lot of video editing, then know that the video card has a big impact on your editing software ease of use. The higher the resolution you are working with in the video editing software, the more the video card is going to be used. Using a photo editor that is not very memory intensive should have a smaller video card. However, a successful image editor like Photoshop studio that is used more for creation and the manipulation of images, should have a good video card and enough RAM to work efficiently. In terms of storage, it is best to purchase an external hard drive. If you plan to be working on multiple files at the same time, then multiple hard drives would be best so when one drive runs out of space, you can simply add it to the computer. This also applies to images, where it is best to have multiple hard drives at different capacities. Most computers come with Windows installed, but you can also download a Linux installation such as Ubuntu or other flavors. Also, Mac is usually not as powerful and feature-rich as Windows is, but after upgrading the graphics card of the computer, you might find the same or better results for your graphics editing work. As for operating systems, Linux and Mac OS are two good options. Linux can be tricky if you are not familiar with it and Mac is allows more flexibility than Windows. 933d7f57e6

## **Download free Adobe Photoshop 2020With Activation Code WIN & MAC 2022**

Alongside the live online classroom training videos, a range of content has been created to hone in on the upcoming features. Tutorials and guides cover areas such as how to open and save images online, and how to navigate the new capabilities in the Artistic panel. They're all available at learn.adobephotoshop.com. The new online training videos are available for Photoshop 2020, on both macOS and Windows, and the pre-existing training materials can be found at Photoshop.com. To further increase accessibility, the release of the website will include a set of adaptive learning paths that will match the user's screen resolution, so that as the resolution changes, the course adjusts to meet their needs. With the creativity revolution in full swing, it's also important that the desktop experience of Photoshop CC be easily accessible and simple, to help users feel empowered to jump into creating images wherever they are. With these updates, Adobe has created the perfect workflow for all modern workflows, from new users to seasoned photographers and designers to creative pros, all of whom set out to express their ideas and create in the digital age. On stage, Adobe Creative Director Brian Adams, vice president of Content at Adobe, and Adobe Photoshop product manager Justin Dent, will showcase next-generation image editing workflow improvements. The updates, among other things, make it easier to collaborate on a single image while working on different parts of the image in parallel. Users can add to or remove elements in an image on any platform, even if they are offline, make "bi-directional" edits to an image, the source of inspiration for a work, share for review, save improvements in the cloud, and collaborate across any device at any time with the improved Cloud Linked Services.

adobe cs4 photoshop free download adobe cc photoshop free download adobe cs3 photoshop free download adobe photoshop free online download adobe photoshop free old version download adobe photoshop free text styles download adobe photoshop free to download adobe photoshop free trial version download adobe reader photoshop free download adobe photoshop 0.8 full free download

Photoshop is widely used as a very convenient and effective graphic designing software. Few image editing tools have more advanced features and battle-tested tools to compete with Adobe Photoshop. Based on Adobe's new powerful tools and technologies, Adobe Photoshop CS6 has advanced features including Batch process, Smart Sharpen, Smoother Surface, GPU-accelerated Metadata, and others. Microsoft Comic Maker is a raster graphics software that is considered one of the best image editing and graphics design tools to create comic books efficiently. A Wizard can be set up to help you design the image placement, text, color options, and the background image, and add some art elements to your comic book design. The features of Adobe Illustrator and Photoshop tool are highly inseparable parts of the graphics art world. They can be used separately or together to create stunning designs and create a one-stop package to edit the design of any of your products. They help in designing printed media, icons, logos, photo retouching, and many other graphic designing things. With the best of powerful image editing software, it is difficult to spend so much time and energy to edit images and photos outside tools. With the help of Adobe Photoshop, you can design, edit, and manipulate most of the images. Choosing a brand to style a photo project is crucial for a polished look that represents the quality of your work. In Photoshop, you can now purchase precomposed and preset branded templates that will style or compose an image with the appropriate style or look. Then you can style a photo and save your presets. You can then apply the same preset for any photo

on that project.

One of the improvements that was made in the Photoshop suite was the automatic adjustment layers. These enable the users to customize and alter the layers. You can also make text, facial selection, effects, borders, and other properties adjustable. A new feature – Adobe Sensei – helps people to retouch pictures without much effort. This is done by using the AI-enabled system, and it is useful to people who want to fix photos. This feature is similar to the Google apps, and it can detect the elements and detect faces, objects, and people inside the photo.

The Image drop-down window is used to access the shots. The user can switch among the live view window or a dedicated view window. A similar software appears here as the Apple camera. This has a face selection and facial recognition as well. The crop tool is much similar to the one used in Google photos. The new features include a contextual menu tool, where one can drag the mouse to apply changes to the image, and this also includes the drawing tools included in Photoshop. The brushes also include the ability to add the strokes to the image. Generally, the Adobe software is not free to download. Adob CS6 is exchangeable (Or upgrade from CS5) at a cost of less than the standard version price. If a user has not purchased the original version or is operating on a system without the Photoshop version, an upgrade will be required, although an inexpensive, individual basic license is also available. The purchase of the software is planned and synchronized from the manufacturer, Adobe Systems, with many computers. As a result, personal versions of Photoshop are much more in demand than nationally-produced versions, which are possible to purchase for a much lower price.

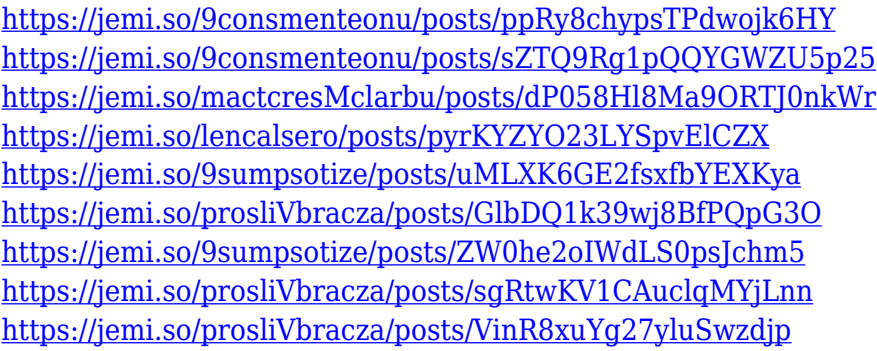

Photoshop has become a major part of photographers' lives. With today's cameras, Photoshop can do more than it ever has before. Whether you're in the process of creating a photo edit or fashioning a new layout for your latest image—using Photoshop to your advantage will bring out the best in your work. In this book, you'll learn the ins and outs of layers, masks, and blending, how to use the stock image-editing tools, and how to use Photoshop's extensive library of plug-ins. You'll also uncover the tools and techniques professional photographers use to create distinctive effects such as halos, doubles, and vignettes. Finally, you'll discover how to use Photoshop to find and edit data from websites and other sources. ADOBE PHOTOSHOP CC 2019 – The Complete Guide to Design, Maintain, and Share Your Photos, is your guide to designing, composing, editing, and sharing your photos in the most popular photo editing software. In this book, you will learn how to design, compose, edit, and share your photos. Filled with practical tips and techniques, you will get the most out of all your photo editing tools and features, explore the workspace, and learn to master your editing workflow. And with over 250 pages and masses of updated features, this expert guide shows today's professional photographers how to create striking work in the most popular and widely used

photo-editing software. This is a complete guide to using the essential tools and features of Adobe Photoshop CC 2019. Inside, you will get the lowdown on all the features, editing tools, and more. Best of all, it is illustrated by professionals and includes hundreds of step-by-step images.

The Layer panel lets users add, move, draw, and move existing objects and group them together. In this feature, there are various tools, which helps to make a change in the same effect of the copy/paste. Also, you can save layer with different settings or create new with different options. The overall design of Photoshop follows a radial approach. That is, everything is designed to be approached from the center in a circle. At its heart, Photoshop is a raster image editor (Image Processing and Image Data). Adobe Photoshop is a raster image editor that can be used in a variety of ways. But Photoshop has been developed primarily as a photo editing software. Photoshop is a powerful, and fairly common photo editing software, originally developed by Adobe. In later years, Photoshop has been developed by Adobe into various aspects of digital imaging. Using a powerful image processing technology, Photoshop can be used for image editing, image retouching, and image compositing. Photoshop is a graphic design application that can transform the basic color content of an image, such as a photo or a video, into a work of art. It's used by professionals to edit and retouch their images. Professional-level photoshop CC versions have features that enable working with many types of images, such as photos, videos, and graphic files, as well as elements, textures, masks, layers, and illustrations. And the Photoshop CC has many creative tools that enable you to adjust the lighting, contrast, cropping, sharpness, cloning and more features.